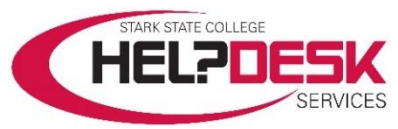

## Submit a Help Desk Ticket through the Help Desk Services Center

This help aid is designed as a walkthrough to submit a ticket to Help Desk Services. Please follow the steps below to submit an online request.

1. Navigate to the following webpage: [https://helpdesk.starkstate.edu](https://helpdesk.starkstate.edu/)

*Figure 1*

2. Sign in using your *Campus Network Account* **username** and the **password**.\*

HELPDESK

3. Click the *Submit a request*

button at the top right above the Search box (reference figure 1).

4. Fill in each box to complete

your ticket and submit it.

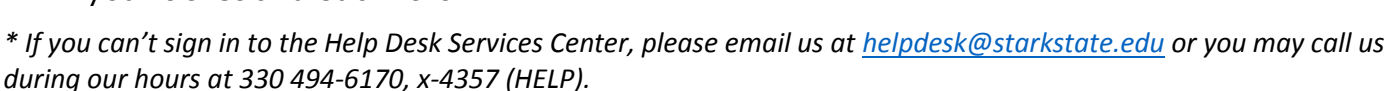

My activities

Hours of Operations<br>1. - Thur., 7:30 a.m. - 9 p.m.<br>Fri., 7:30 a.m. - 4 p.m.

Sat., 8 a.m. - 1p.m

Submit a request

## **Important information below for submitting an online request.**

Make sure to include the **location** and a **contact number**.

## **To assign a priority follow the Priority assignments information below.**

Priority levels are assigned according to the impact the situation has on the computing environment. Each priority level must meet certain criteria. The priority categories are *Urgent, High*, *Normal,* and *Low.* Each is described below.

*Urgent* is the highest priority level assigned, and must meet most or all of the following criteria:

- Multiple (more than 3) users are currently affected
- The computing resource does not function as installed
- User cannot perform critical task
- No temporary work around is available

*High* is the second highest priority level assigned and must meet some or all of the following criteria:

- Limited (3 or less) users are affected
- The computing resource is available but performance is degraded or it is very difficult to use
- A temporary work around is available
- User has reduced functionality but it is not critical

*Normal* is the third highest priority level (most problemsfall in this category) and must meet some or all of the following criteria:

- One user is affected
- The computing resource is available and functioning but not as intended when installed
- Waiting for delivery of a specialized part
- Waiting on a response from a Level 3 outside service support agreement

*Low* is the last priority level assigned and must meet some or all of the following criteria:

- The problem resolution requires a system, component, or software upgrade is necessary
- The problem requires input from outside technical support and they must be contacted

 $\odot$ 

Q